## ็บทที่ 5

# ตัวอย่างการใช้งานเครื่องบันทึกเชิงตัวเลขอเนกประสงค์

เครื่องบันทึกเชิงตัวเลขอเนกประสงค์สามารถนำไปประยุกต์ใช้ในงานทดลองทางฟิสิกส์ได้ หลายชนิดขึ้นอยู่กับผู้ใช้ว่าจะออกแบบการทดลองอย่างไร ซึ่งในบทนี้จะกล่าวถึงตัวอย่างการทดลองทาง ฟิสิกส์บางอย่างที่สามารถนำเครื่องบันทึกเชิงตัวเลขอเนกประสงค์ไปใช้งานได้เพื่อเป็นแนวทางให้ผู้สนใจ นำเครื่องบันทึกเชิงตัวเลขอเนกประสงค์ไปประยุกต์ใช้งานทางฟิสิกส์อื่นๆ ต่อไป

### ตัวอย่างการใช้งานในการทำงานแบบ 1

การทำงานแบบ 1 เป็น<mark>การวัดค่าอุณหภูมิและค่าความต่างศัก</mark>ย์ทุกๆ ช่วงอุณหภูมิที่เปลี่ยนไป ซึ่งเราจะใช้การทำงานแบบ 1 ้ของเครื่องบันทึกเชิงตัวเลขอเนกประสงค์นี้มาหาลักษณะความสัมพันธ์ ระหว่างอุณหภูมิกับความต้านทานของเทอร์มิสเตอร์ชนิด Bead ตัวหนึ่งที่ไม่ทราบลักษณะความสัมพันธ์ ระหว่างอุณหภูมิกับความต้านทานของมันมาก่อน โดยมีวัตถุประสงค์ในการทดลองเพื่อนำเทอร์มิสเตอร์นี้ ไปใช้งานในโอกาสอื่น ๆ ต่อไป

การหาลักษณะความสัมพันธ์ระหว่างอุณหภูมิกับค่าความต้านทานของเทอร์มิสเตอร์ในครั้งนี้ เราอาศัยวงจรทางอิเล็กทรอนิกส์ง่ายๆ ที่แสดงในรูป 5.1 ช่วย โดยที่ R แทนตัวต้านทานค่าคงที่ค่าหนึ่ง R. แทนเทอร์มิสเตอร์ที่จะหาลักษณะความสัมพันธ์ U1 และ U2 แทนความต่างศักย์ที่ตกคล่อม R. และ R ตามลำดับ

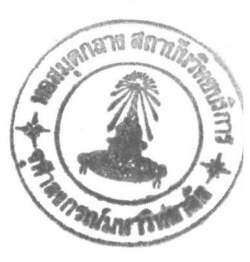

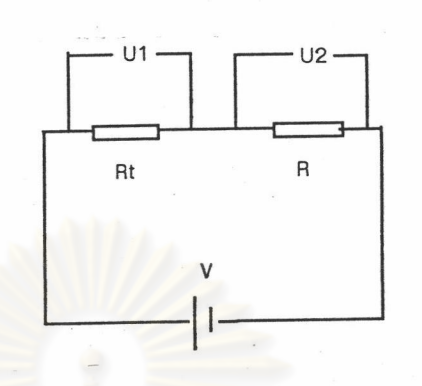

้าป 5.1 แสดงวงจรที่ใช้หาความสัมพันธ์ระหว่างอุณหภูมิและความต้านทานของเทอร์มิสเตอร์

ี จากวงจรในรูป 5.1 เมื่อเราทราบค่าความต้าน<mark>ทาน R แ</mark>ละความต่างศักย์ U1 และ U2 จะทำ ให้หาค่าความต่างศักย์ของเทอร์มิสเตอร์ R. ได้จากสมการ

 $R,$ 

$$
= \frac{U1}{U2} R \tag{5.1}
$$

สำหรับการทดลองหาความสัมพันธ์ระหว่างอุณหภูมิกับความต้านทานของเทอร์มิสเตอร์ใน ้ครั้งนี้ เราออกแบบการทดลองให้เทอร์มิสเตอร์ที่ต้องการทดสอบวัดอุณหภูมิของน้ำมันเครื่องเทียบกับค่าที่ วัดได้จากเทอร์โมมิเตอร์ทองคำขาวที่ใช้กับเครื่องบันทึกเชิงตัวเลขอเนกประสงค์ โดยจัดเครื่องมือให้ เทอร์โมมิเตอร์ทองคำขาวอยู่ใกล้กับเทอร์มิสเตอร์ที่ต้องการทดสอบมากที่สุดแล้วต่อเทอร์มิสเตอร์ดัวที่ ด้องการทดสอบอนุกรมกับตัวด้านทาน R ที่มีค่า 1 k $\Omega$  โดยมีไฟเลี้ยงขนาด 1.5 V ให้เป็นวงจรดังรูป 5.1 จากนั้นต่อค่าความต่างศักย์ U1 กับ U2 เข้าที่ช่องสัญญาณ U1 และ U2 ของเครื่องบันทึกเชิงตัวเลข ือเนกประสงค์ตามลำดับ ส่วนเทอร์โมมิเตอร์ทองคำขาวนั้นเราต่อเข้าช่องสัญญาณ T1 เพื่อให้เครื่องบันทึก เชิงตัวเลขอเนกประสงค์อ่านค่าอุณหภูมิของน้ำมันเครื่องผ่านทางหัววัดเทอร์โมมิเตอร์ทองคำขาวนั่นเอง

วิธีการทดลองเราจะให้ความร้อนกับน้ำมันเครื่องจนถึงอุณหภูมิประมาณ 381 เคลวิน จากนั้น

หยุดให้ความร้อนกับน้ำมันเครื่องแล้วตั้งค่าให้เครื่องบันทึกเชิงตัวเลขอเนกประสงค์นี้เก็บค่าอุณหภูมิ  $T1$ และค่าความต่างศักย์ U1 กับ U2 ทุกๆ ช่วงอุณหภูมิที่ลดลง 5 เคลวิน ซึ่งจากการทดลองทำให้เราได้ค่า อุณหภูมิ T1 และค่าความต่างศักย์ U1 กับ U2 จากการบันทึกของเครื่องบันทึกเชิงตัวเลขอเนกประสงค์ และเมื่อเราใช้สมการ (5.1) คำนวณหาค่าความต้านทานของเทอร์มิสเตอร์ตัวที่ใช้ทดสอบจากค่าที่อ่านได้ ทำให้เราได้ความสัมพันธ์ระหว่างค่าอุณหภูมิ ความต่างศักย์ทั้งสอง และความด้านทานของเทอร์มิสเตอร์ ตัวที่ทดสอบเป็นดังตาราง 5.1

| อุณหภูมิ T1 (K) | $U1$ (mV) | $U2$ (mV) | Rt (โอห์ม) |
|-----------------|-----------|-----------|------------|
| 300.9           | 1012.5    | 694.1     | 1458.7     |
| 305.9           | 996.4     | 756.8     | 1316.6     |
| 310.9           | 983.2     | 821.8     | 1196.4     |
| 315.9           | 971.6     | 888.3     | 1093.8     |
| 320.9           | 960.7     | 951.8     | 1009.4     |
| 325.9           | 950.9     | 1013.1    | 938.6      |
| 330.9           | 942.3     | 1070.0    | 880.7      |
| 335.9           | 933.9     | 1125.8    | 829.5      |
| 340.9           | 926.2     | 1176.7    | 787.1      |
| 345.9           | 918.4     | 1223.2    | 750.8      |
| 350.9           | 911.5     | 1266.6    | 719.6      |
| 355.9           | 906.0     | 1302.9    | 695.4      |
| 360.9           | 900.1     | 1336.1    | 673.7      |
| 365.9           | 894.5     | 1364.5    | 655.6      |
| 370.9           | 889.6     | 1389.7    | 640.1      |
| 375.9           | 885.1     | 1411.7    | 627.0      |
| 380.9           | 876.4     | 1452.3    | 603.5      |

ตาราง 5.1 แสดงค่าความต้านทานของเทอร์มิสเตอร์ R, ค่าความต่างศักย์ U1 และ U2 ที่อุณหภูมิต่าง ๆ

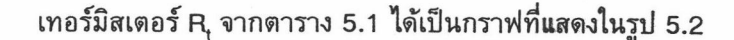

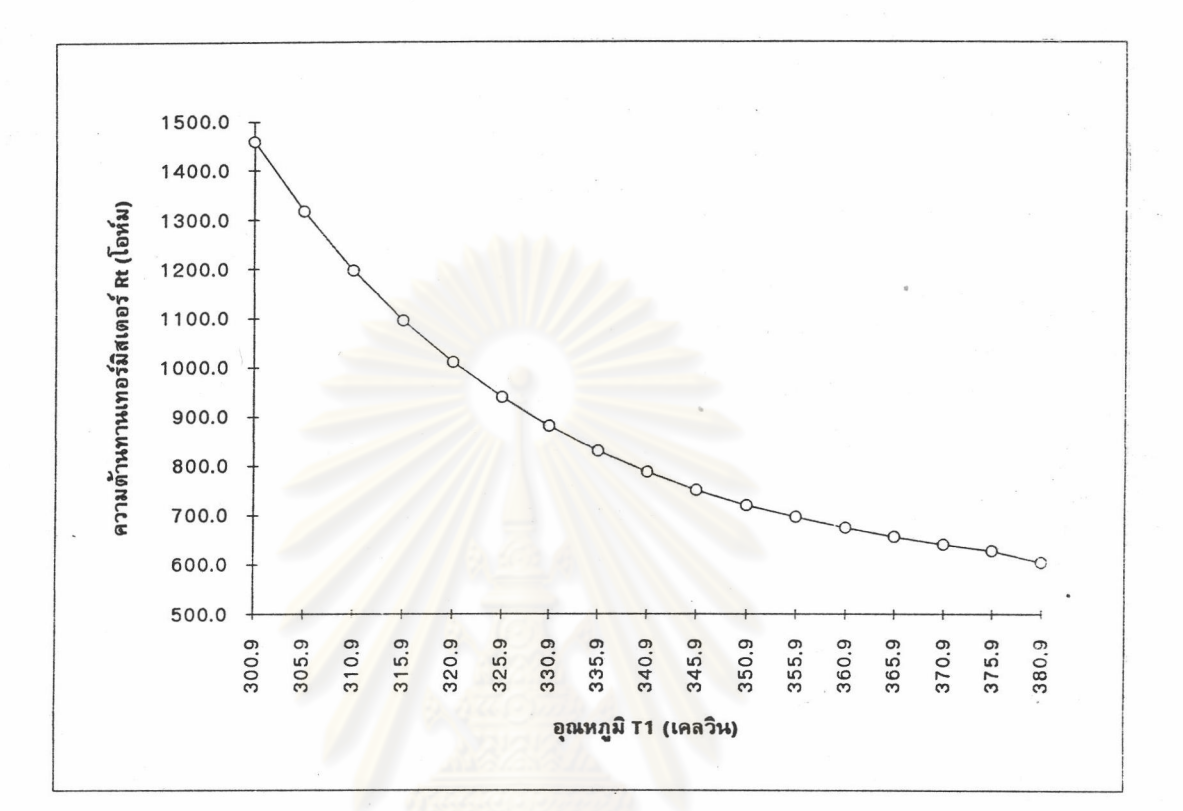

รูป 5.2 แสดงความสัมพันธ์ระหว่างอุณหภูมิและค่าความต้านทานของเทอร์มิสเตอร์ที่ทดสอบ

จากกราฟรูป 5.2 เราสรุปความสัมพันธ์ระหว่างอุณหภูมิกับค่าความต้านทานของ เทอร์มิสเตอร์ชนิด Bead ที่ใช้ทดสอบนี้ได้ว่า ค่าความต้านทานของเทอร์มิสเตอร์ตัวนี้จะมีค่าลดลงเมื่อ อุณหภูมิสูงขึ้นและลดลงอย่างไม่เป็นเส้นตรง

### ตัวอย่างการใช้งานในการทำงานแบบ 2

การทำงานแบบ 2 ของเครื่องบันทึกเชิงตัวเลขอเนกประสงค์นี้เป็นการบันทึกค่าอุณหภูมิและ ค่าความต่างศักย์ทุกๆ ช่วงเวลาที่เปลี่ยนไป โดยเราประยุกต์ใช้การทำงานแบบ 2 ของเครื่องมือนี้ในการหา ลักษณะความสัมพันธ์ระหว่างเวลากับอุณหภูมิภายในเตาอบไฟฟ้าเครื่องหนึ่งเมื่อเริ่มจ่ายกระแสไฟฟ้าให้ กับเตาอบ

การทดลองนี้เราออกแบบให้เครื่องบันทึกเชิงตัวเลขอเนกประสงค์วัดค่าอุณหภูมิโดยใช้ เทอร์โมมิเตอร์ทองคำขาวเป็นหัววัดเพื่อวัดค่าอุณหภูมิเข้ามาที่ช่องสัญญาณ T1 แล้วให้เครื่องบันทึก เชิงตัวเลขอเนกประสงค์บันทึกค่าอุณหภูมิทุกๆ 10 วินาที ซึ่งจากการทดลองเราสามารถอ่านค่าอุณหภูมิที่ บันทึกได้ที่เวลาต่างๆ ดังแสดงในตาราง 5.2

| เวลา (วินาที) | อุณหภูมิ (เคลวิน) | เวลา (วินาที) | อุณหภูมิ (เคลวิน) |
|---------------|-------------------|---------------|-------------------|
| 0             | 297.3             | 310           | 326.2             |
| 10            | 297.4             | 320           | 327.5             |
| 20            | 297.4             | 330           | 328.5             |
| 30            | 297.4             | 340           | 329.4             |
| 40            | 297.9             | 350           | 331.0             |
| 50            | 298.4             | 360           | 331.7             |
| 60            | 298.8             | 370           | 333.2             |
| $70$          | 299.7             | 380           | 334.3             |
| 80            | 300.2             | 390           | 335.7             |
| 90            | 301.1             | 400           | 336.8             |
| 100           | 301.6             | 410           | 337.7             |
| 110           | 302.7             | 420           | 339.3             |
| 120           | 303.6             | 430           | 340.0             |
| 130           | 304.5             | 440           | 341.4             |
| 140           | 305.4             | 450           | 342.2             |
| 150           | 306.7             | 460           | 343.1             |
| 160           | 308.1             | 470           | 344.2             |
| 170           | 309.2             | 480           | 345.5             |
| 180           | 310.4             | 490           | 346.6             |
| 190           | 311.5             | 500           | 348.0             |
| 200           | 312.8             | 510           | 349.0             |
| 210           | 314.0             | 520           | 350.2             |
| 220           | 315.2             | 530           | 351.7             |
| 230           | 316.4             | 540           | 352.7             |
| 240           | 317.7             | 550           | 353.6             |
| 250           | 319.0             | 560           | 355.0             |
| 260           | 320.4             | 570           | 355.7             |
| 270           | 321.6             | 580           | 357.1             |
| 280           | 322.8             | 590           | 357.9             |
| 290           | 324.0             | 600           | 359.1             |
| 300           | 325.1             |               |                   |

ตาราง 5.2 แสดงค่าอุณหภูมิภายในเตาอบไฟฟ้าที่เวลาต่างๆ

เราเขียนกราฟแสดงความสัมพันธ์ระหว่างเวลากับอุณหภูมิที่สูงขึ้นภายใน จากตาราง 5.2

เตาอบไฟฟ้าเมื่อเริ่มจ่ายกระแสไฟฟ้าได้ดังรูป 5.3

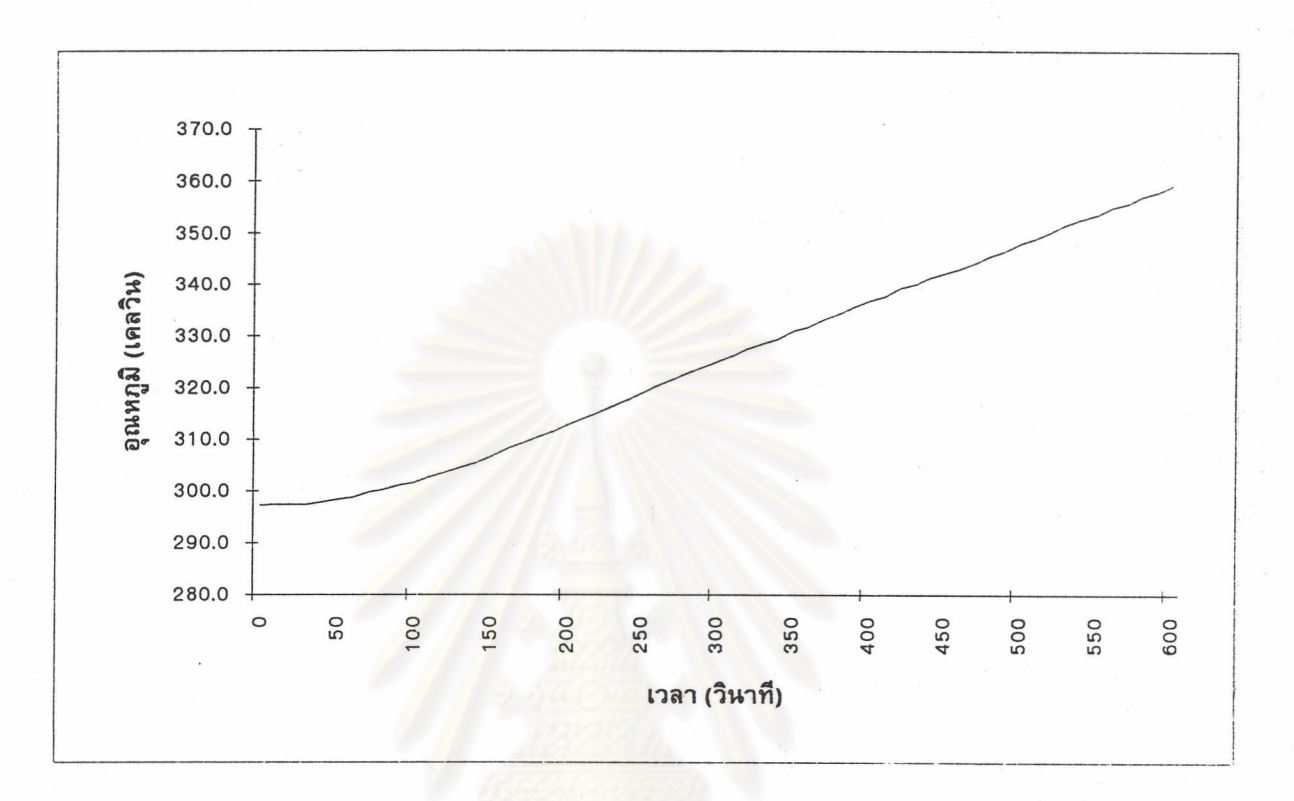

รูป 5.3 แสดงความสัมพันธ์ระหว่างเวลากับอุณหภูมิที่เปลี่ยนไปภายในเตาอบไฟฟ้า

### ตัวอย่างการใช้งานในการทำงานแบบ 3

เป็นการใช้เครื่องบันทึกเชิงตัวเลขอเนกประสงค์จับเวลา ซึ่งเรานำมา การทำงานแบบ 3 ประยุกต์ใช้ในการทดลองเรื่องการกลิ้งและรัศมีไจเรชัน (ภาควิชาฟิสิกส์ คณะวิทยาศาสตร์ จุฬาลงกรณ์ มหาวิทยาลัย , 2537) ซึ่งตามทฤษฎีกล่าวว่า วัตถุรูปร่างทรงกระบอกและทรงกลมเมื่อมีการกลิ้งตาม แนวลาดของพื้นเอียงจะหาอัตราเร่งเชิงเส้นของวัตถุนี้ได้จากสมการ

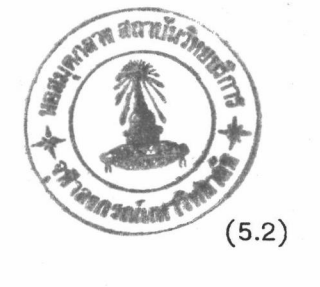

 $\frac{g \sin \theta}{1 + \frac{k^2}{R^2}}$  $a =$ 

g คือ ความเร่งเนื่องจากแรงโน้มถ่วง เมื่อ

- 0 <mark>คือ มุมเอียงของพื้นลาด</mark>
- R คือ รัศมีภายนอกของวัตถุ
- k คือ รัศมีไจเรชัน

เราสามารถพิ<mark>สูจน์ได้จากทฤษฎีกลศาสตร์การหมุนว่าอัตรา</mark>ส่วนของ k<sup>2</sup>/R<sup>2</sup> ของวัตถุรูปทรง

ต่างๆ มีค่าดังนี้

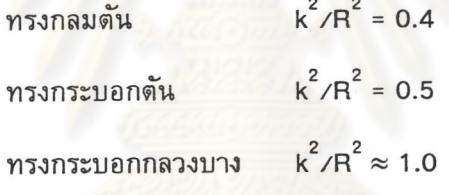

พิจารณาจากกฎการเคลื่อนที่ด้วยความเร่งจากจุดหยุดนิ่ง

ทำให้ได้ระยะการเคลื่อนที่ของ

จุดศูนย์กลางมวลเป็น L = (1/2) at <sup>2</sup> หรือ

$$
\sqrt{\frac{2L}{a}} \qquad \qquad (5.3)
$$

โดยที่

L คือ ระยะการเคลื่อนที่ของจุดศูนย์กลางมวลของวัตถุ

- t คือ เวลาที่ใช้ในการเคลื่อนที่ของวัตถุ
- a คือ ค่าที่ได้จากสมการ (5.2)

69

กรณีที่ทดลองให้วัดถุกลิ้งบนพื้นเอียงที่ความลาดชันต่างๆ กัน เราสามารถหาความสัมพันธ์ ระหว่างความสูงของพื้นลาด h กับเวลาของการกลิ้ง t ได้โดยการแทนค่า a จากสมการที่ (5.2) ลงใน สมการที่ (5.3) และแทนค่า sin θ ด้วยค่า h∕L ซึ่งได้รูปสมการเป็น

$$
\frac{1}{t^2} = \frac{A}{2L^2} h
$$
 (5.4)

โดยที่

$$
A = \frac{g}{1 + \frac{k^2}{\rho^2}}
$$
 (5.5)

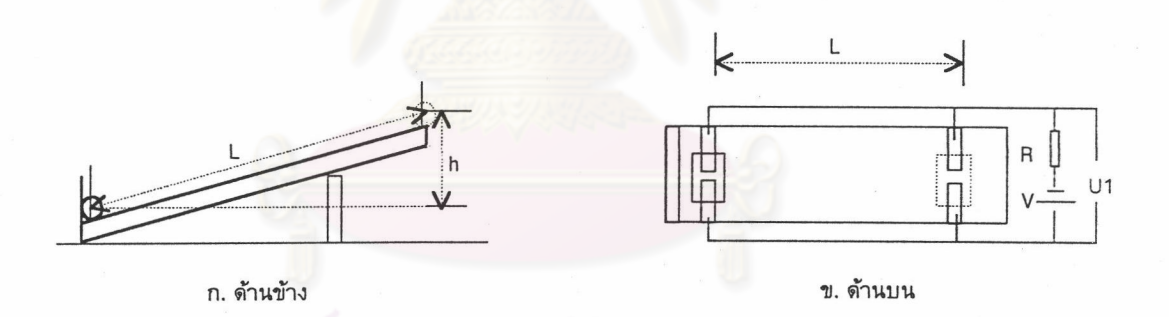

### รูป 5.4 แสดงการจัดอุปกรณ์การทดลองเรื่องการกลิ้งและรัศมีไจเรชัน

การทดลองนี้เราจัดเครื่องมือและต่อวงจรดังรูป 5.4 และแบ่งการทดลองออกเป็น 2 ตอน คือ 1. ตอนที่1 เรากำหนดให้ความสูงของพื้นลาดและระยะทางการเคลื่อนที่ของจุด ศูนย์กลางมวลคงที่แล้วเปลี่ยนรูปทรงของวัตถุเพื่อหาเวลาการเคลื่อนที่ของวัตถุรูปทรงต่างๆ ที่เครื่องวัดได้ ซึ่งการทดลองนี้เราใช้ความสูงของพื้นลาด h เป็น เทียบกับค่าที่คำนวณได้จากสมการ (5.3)

 $8.00\pm0.01$  เซนติเมตร และระยะทางการเคลื่อนที่ของศูนย์กลางมวล L เป็น 49.00  $\pm$  0.01 เซนติเมตร ได้ผลการทดลองมีค่าดังตาราง 5.3

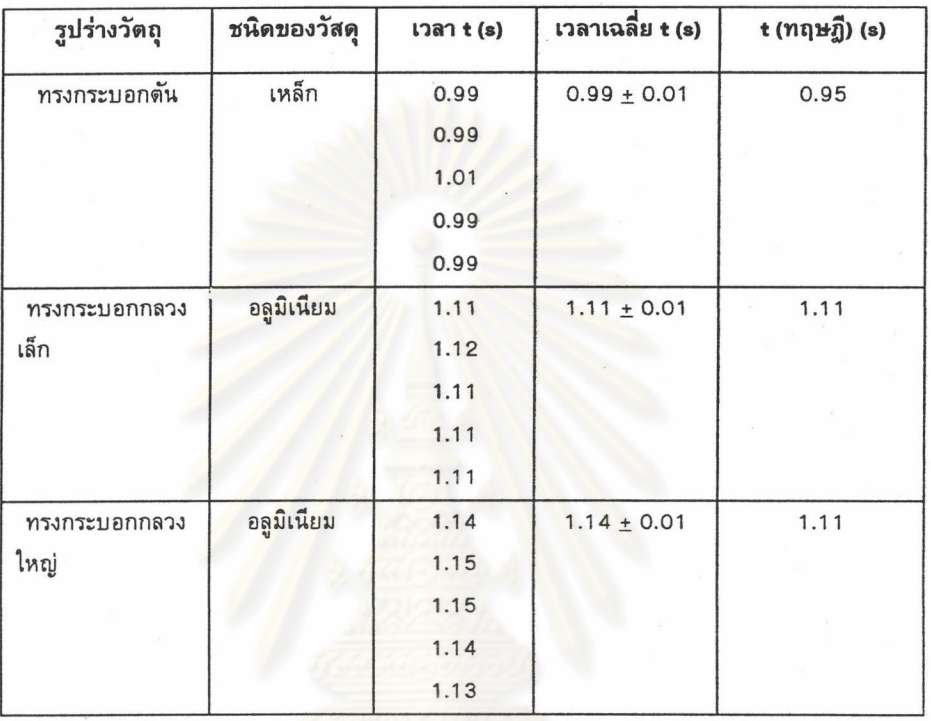

ตาราง 5.3 แสดงผลการทดลองการจับเวลาของวัตถุรูปทรงต่างๆ

จากผลการทดลองตอนนี้พบว่าเครื่องบันทึกเชิงตัวเลขอเนกประสงค์สามารถ

นำไปใช้ในการจับเวลาได้ซึ่งมีค่าผิดพลาด 0.01 วินาที

2. ตอนที่ 2 เราออกแบบการทดลองให้เปลี่ยนค่าความสูงแต่ใช้ระยะทางในการ เคลื่อนที่ของจุดศูนย์กลางมวลเท่ากับ 48.72  $\pm$  0.01 เซนติเมตรและวัตถุรูปทรงกระบอกตันแบบเดียวกัน ในการทดลองซึ่งจากการทดลองเราได้ผลดังตาราง 5.4

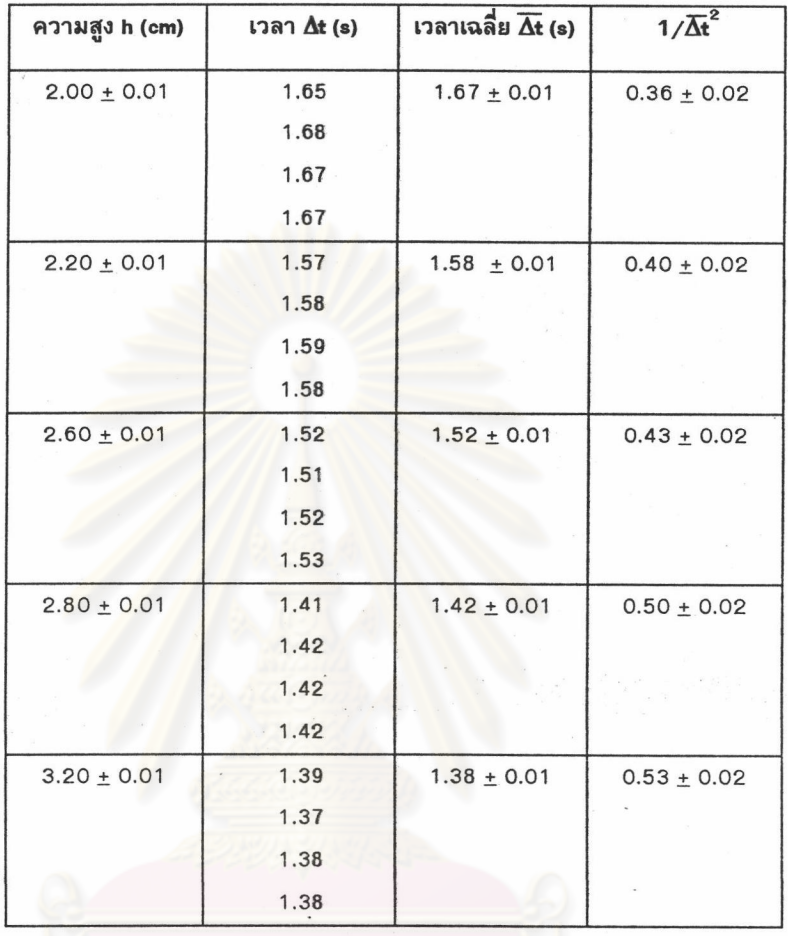

### ตาราง 5.4 แสดงเวลาที่ความสูงของพื้นลาดขนาดต่างๆ

์ จากตาราง 5.4 เราสามารถเขียนความสัมพันธ์ระหว่างค่าความสูงของพื้นลาด

กับค่า 1/ $\overline{\Delta t}^2$ ได้ดังกราฟรูป 5.5

มหาวิทยาลัย

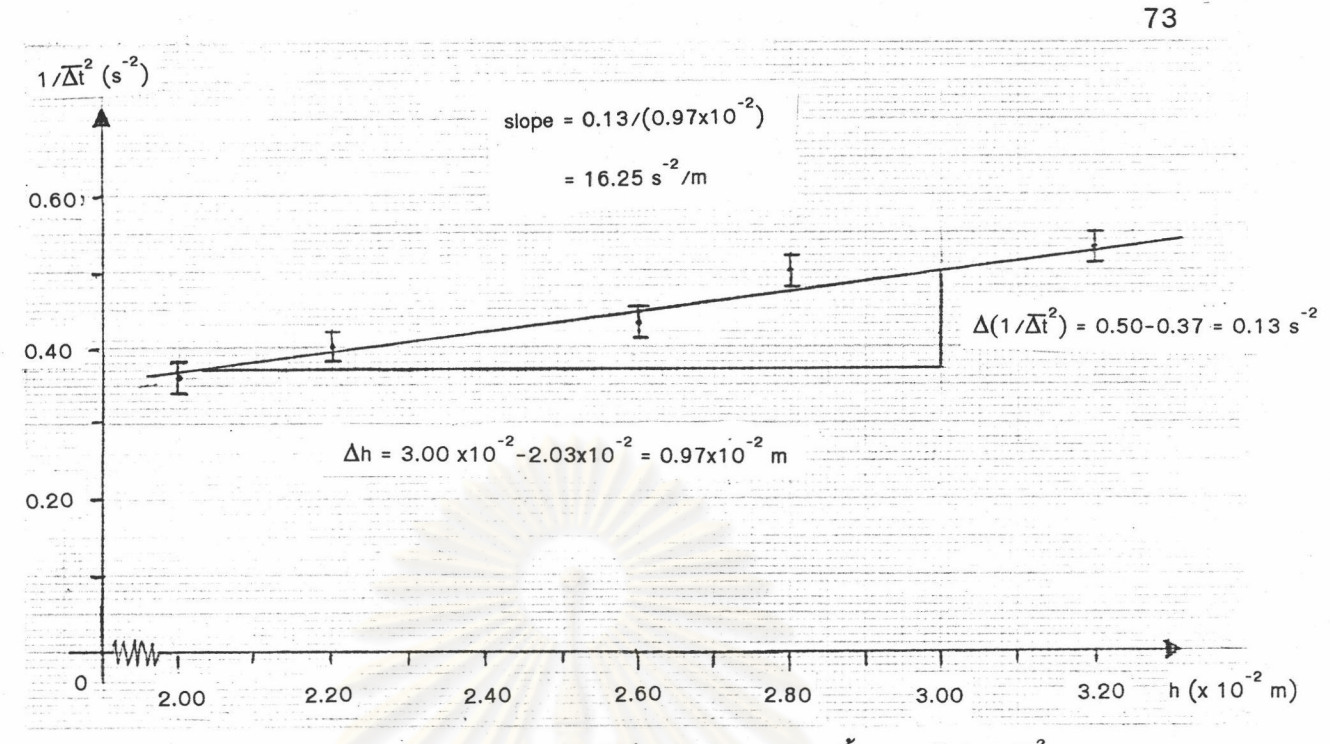

รูป 5.5 แสดงความสัมพันธ์ระหว่างค่าความสูงของพื้นลาด h กับค่า 1/ $\overline{\it At}^2$ 

จากความสัมพันธ์ดังกล่าวพบว่ากราฟมีค่าความชันเป็น 13.40 s  $^{-2}$ /m ซึ่งจาก

ค่าความชันและสมการ (5.4) เมื่อเราแทนค่า L = 48.72 x 10 $^{\text{-2}}$  เมตร จะได้

A =  $13.40 \times 2 \times (48.72 \times 10^{-2})^2 = 6.36$ 

เนื่องจากในการทดลองนี้เราใช้ทรงกระบอกตันซึ่งมีค่า k<sup>2</sup>/R<sup>2</sup> เท่ากับ 0.5 ซึ่ง

จากสมการที่ (5.5) เราสามารถคำนวณค่าความเร่งเนื่องจากแรงโน้มถ่วงได้เป็น

# $g = A(1+0.5) = 9.54$  m/s<sup>2</sup>

จากการทดลองนี้จะเห็นได้ว่าค่าแรงโน้มถ่วงที่ได้มีค่าใกล้เคียงกับทฤษฎี แต่

ค่าที่คลาดเคลื่อนอาจมีสาเหตุเนื่องมาจากการวัดระยะมีความคลาดเคลื่อนเพราะพื้นไม่ได้ระนาบหรือการ เคลื่อนที่ของวัตถุไม่เป็นแนวเส้นตรงจริง